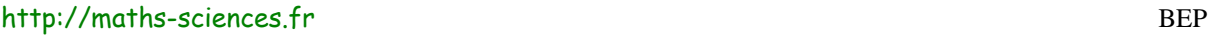

# VOYAGE À TRAVERS LES GRAPHIQUES

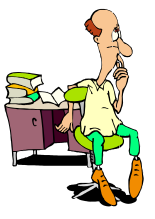

## **I) Comment identifier un graphique ?**

Les représentations ou types de graphiques les plus souvent utilisés sont les suivants : graphiques en bâtons, histogramme, graphique circulaire ou semi-circulaire (à secteurs), pyramide des âges, graphiques à colonnes, graphique figuratif, graphique à coordonnées polaires (araignée), graphique à coordonnées rectangulaires.

Associez à chacun des graphiques présentés son nom exact.

## **2) Comment repérer la structure d'un graphique ?**

Avant tout travail d'analyse ou d'interprétation d'un graphique, il faut repérer tous les éléments qui constituent son environnement.

Après avoir observé les graphiques, complétez le tableau ci-dessous :

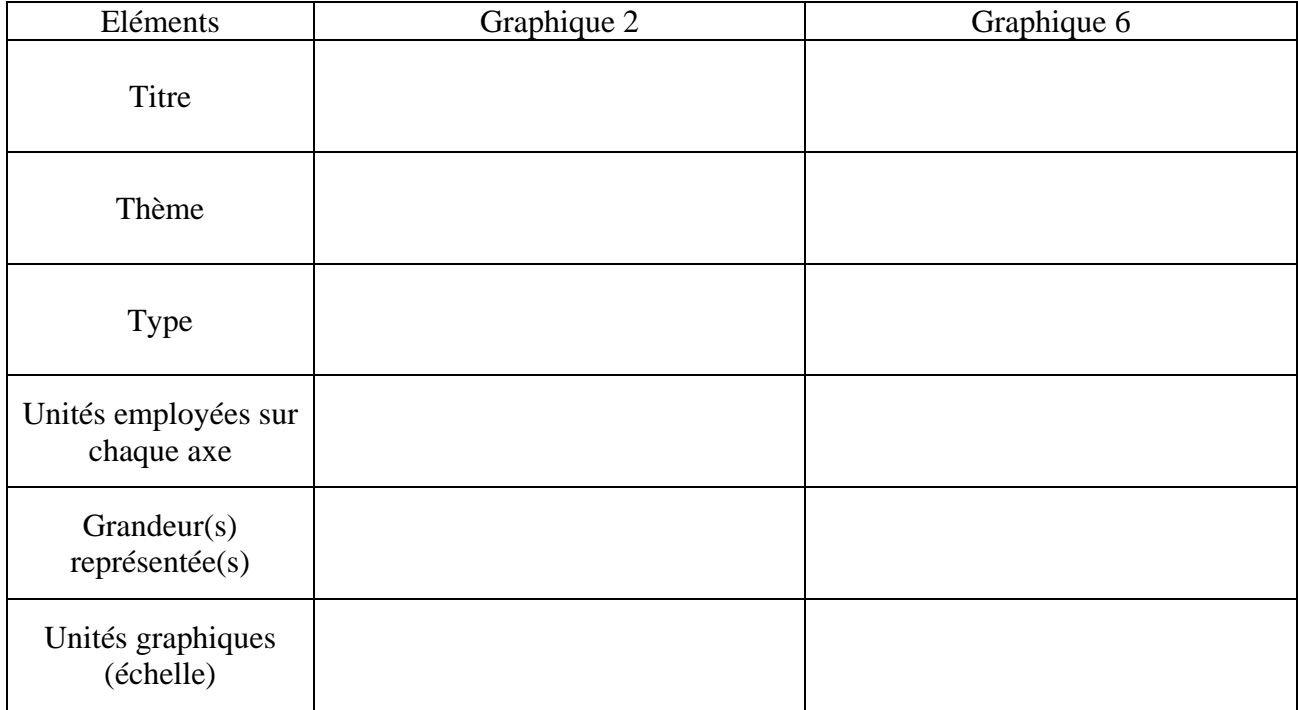

#### **3) Comment exploiter un graphique ?**

Nous allons étudier le troisième graphique. Recherchez par simple lecture le plus d'informations possibles en vous aidant des questions suivantes.

Repérez la structure du graphique en suivant la démarche précédente.

a) Combien de courbes sont représentées ?

………………………………………………………………………………………………….. b) Sur quelle période l'étude porte-t-elle ? …………………………………………………………………………………………………..

c) Pour chaque courbe notez, dans le tableau qui suit, le point de départ et le point d'arrivée ainsi que le sens de l'évolution, en utilisant les symboles suivants : augmentation :  $\bar{z}$  ; diminution :  $\vee$  ; stagnation :  $\rightarrow$ .

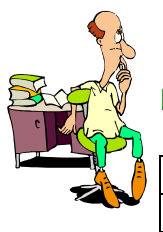

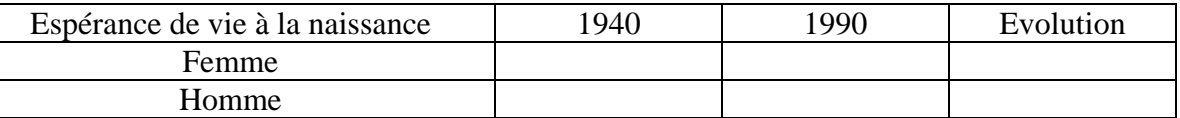

d) L'évolution des deux courbes est-elle régulière ?

…………………………………………………………………………………………………..

#### e) Qui, de l'homme ou de la femme, a la plus longue espérance de vie ? …………………………………………………………………………………………………..

f) Relevez l'espérance de vie pour les années suivantes et calculez l'écart.

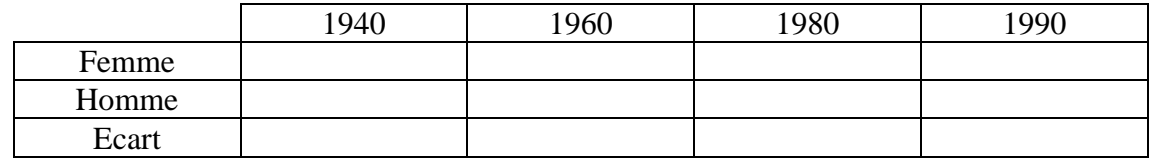

g) Quelle est l'évolution de l'écart, est-il constant ?

…………………………………………………………………………………………………..

h) Entre 1940 et 1990, quelle a été l'augmentation de l'espérance de vie ?

- pour les femmes : ……………………………………………………….………………….. - pour les hommes : …………………………………………………………………………..

**4) Comment commenter un graphique ?**

Le graphique 4 représente la pyramide des âges en France au 1<sup>er</sup> janvier 1987.

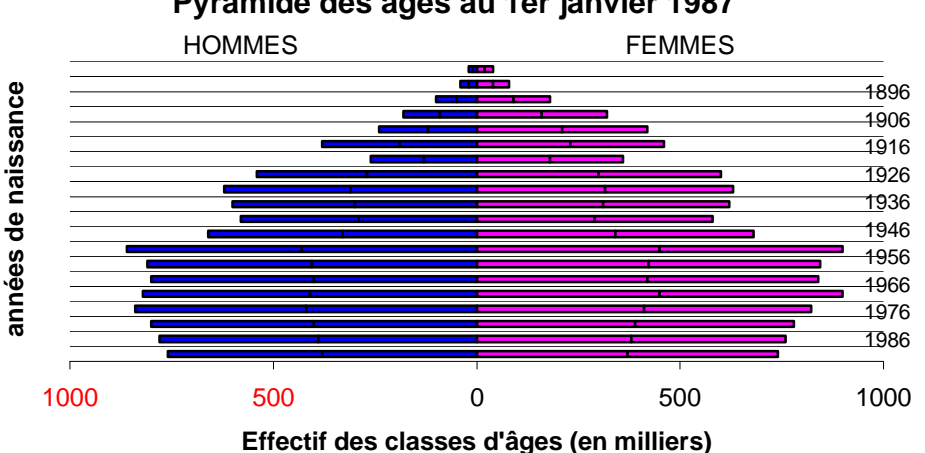

# **Pyramide des âges au 1er janvier 1987**

Six particularités ont été repérées sur la pyramide. Donner en quelques mots leur explication d'après vos connaissances d'histoire.

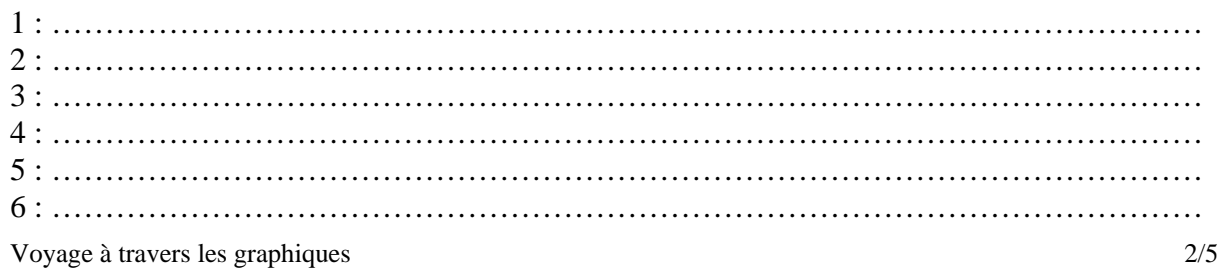

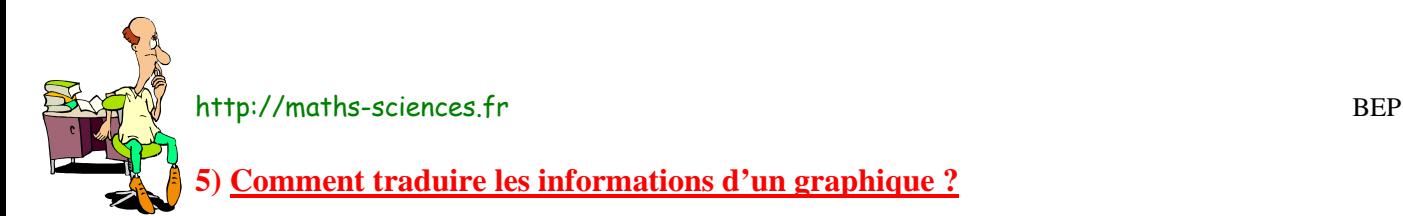

Les représentations graphiques suivantes représentent le budget de l'Etat. Nous allons essayer d'extraire le maximum d'informations et de les présenter autrement.

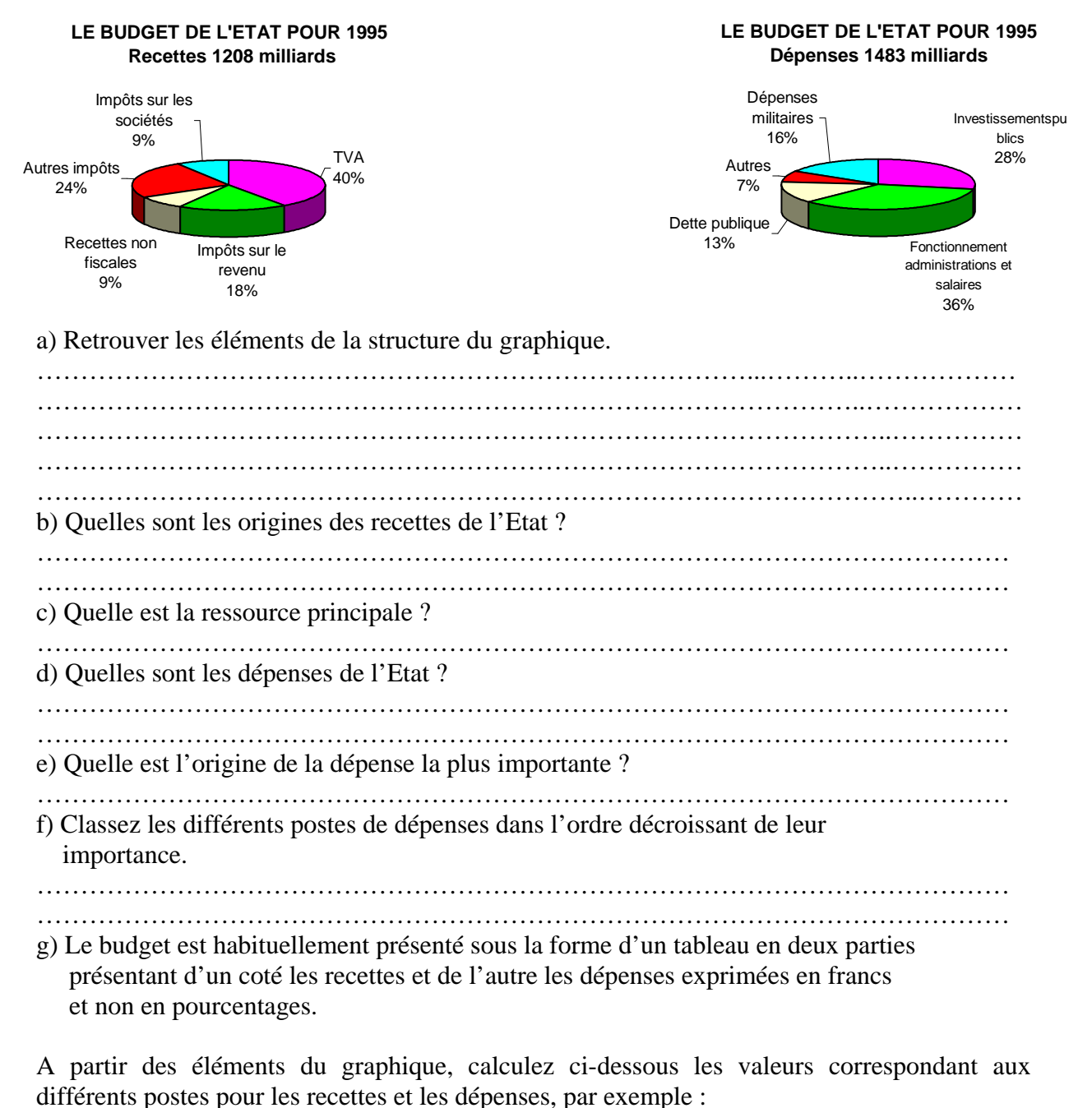

Valeur de la TVA :  $\frac{1208\times40}{100}$ 100  $\frac{\times 40}{2}$  = 483,2 ………………………………………………………………………………………………… ………………………………………………………………………………………………… ………………………………………………………………………………………………… ………………………………………………………………………………………………… ………………………………………………………………………………………………… ………………………………………………………………………………………………… ………………………………………………………………………………………………… ………………………………………………………………………………………………… …………………………………………………………………………………………………

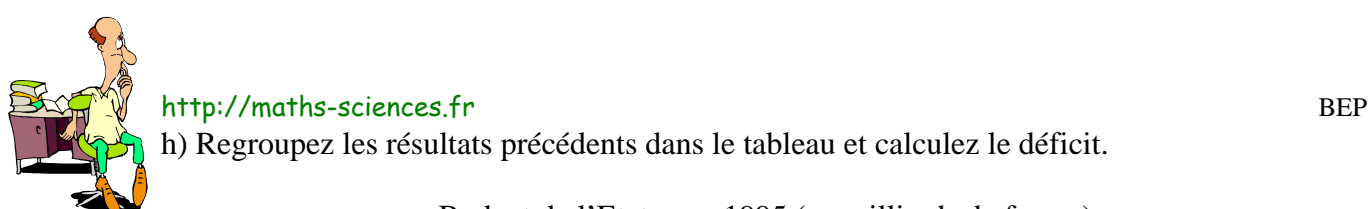

## Budget de l'Etat pour 1995 (en milliards de francs)

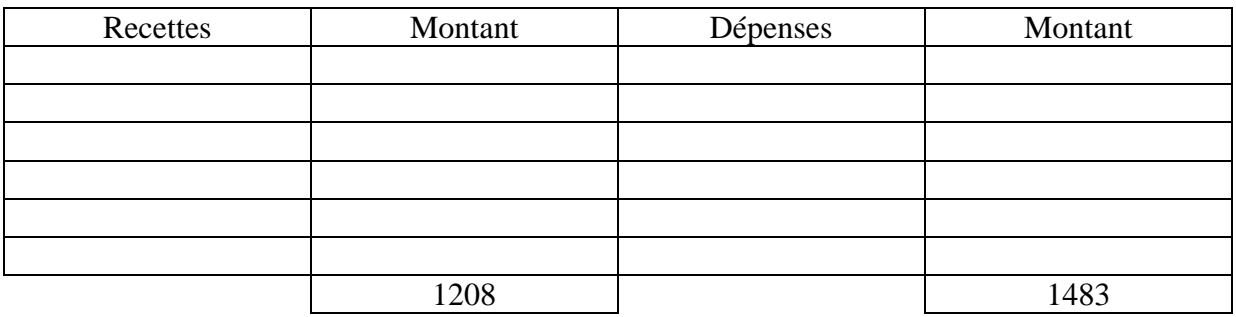

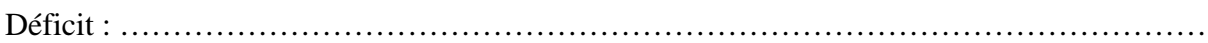

## **6) Comment critiquer un choix ?**

Une même information peut apparaître différemment si l'on modifie un ou plusieurs éléments de la structure d'un graphique. Ainsi, vous avez relevé les deux représentations graphiques cidessous, qui illustraient les données figurant dans le tableau « Evolution du SMIC ». Vous vous étonnez que les titres donnent des commentaires opposés.

Vérifiez l'exactitude des deux graphiques par rapport aux données figurant dans le tableau.

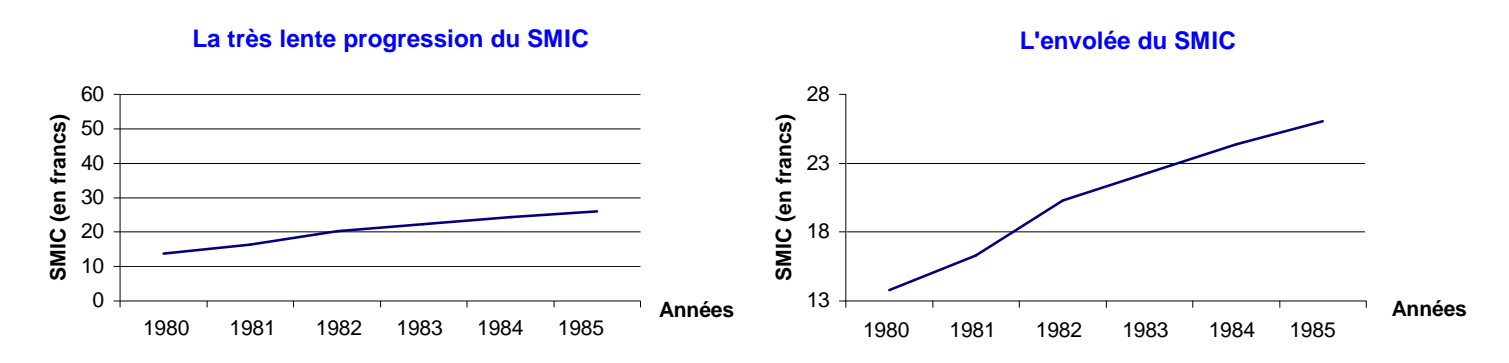

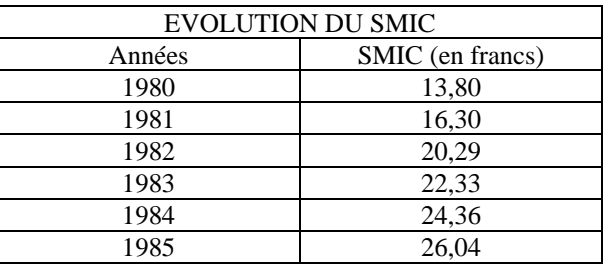

a) Ces deux graphiques sont-ils exacts ?

…………………………………………………………………………………………..….… b) Quel est l'élément de leur structure qui explique leur différence ? ……………………………………………………………………………………...………...… c) Les titres correspondent-ils à l'allure générale des graphiques ? ………………………………………………………………………………………………….. d) En supposant que les deux graphiques soient exacts, montrez la conséquence du choix de l'échelle et de son impact sur le lecteur. …………………………………………………………………………………...…………..… e) Quelle conclusion pouvez-vous tirer de cet exemple ? …………………………………………………………………………………………..………

Voyage à travers les graphiques 4/5

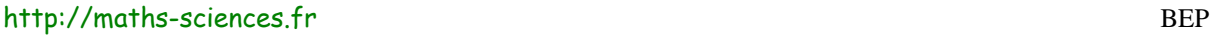

**7) Mise en relation des modes différents de représentation de l'information**

Une station de ski de fond offre de décembre à avril, les possibilités suivantes :

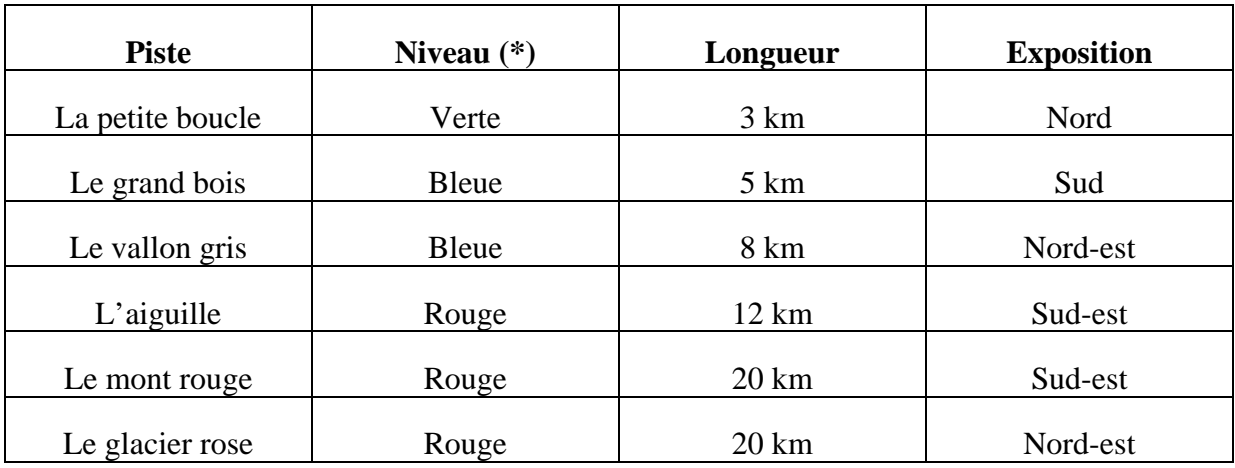

(\*) Le niveau des pistes est classé par difficulté croissante.

Par expérience, on sait que :

- En général, en début de saison (novembre et décembre), les skieurs préfèrent s'entraîner sur les pistes les moins longues.
- Pendant les vacances scolaires (décembre, février), il y a parmi les skieurs une proportion assez importante de débutants qui préfèrent les pistes faciles (fléchées vertes ou bleues).
- A partir du mois de mars, les pistes trop bien exposées au soleil n'offrent plus un enneigement de qualité et les skieurs ont tendance à les délaisser.
- En fin de saison, on assiste à un glissement des débutants, qui ont fait des progrès, des pistes vertes vers les pistes bleues.

Le directeur de la station a établi des statistiques sur la variation du taux de fréquentation des différentes pistes au cours de la saison et a dressé les graphiques suivants : par exemple*,* la piste représentée par le premier graphique a accueilli en décembre 30 % de skieurs de la station.

Attribuez à chaque graphique la piste correspondante et expliquez, pas à pas la démarche qui justifie votre choix.

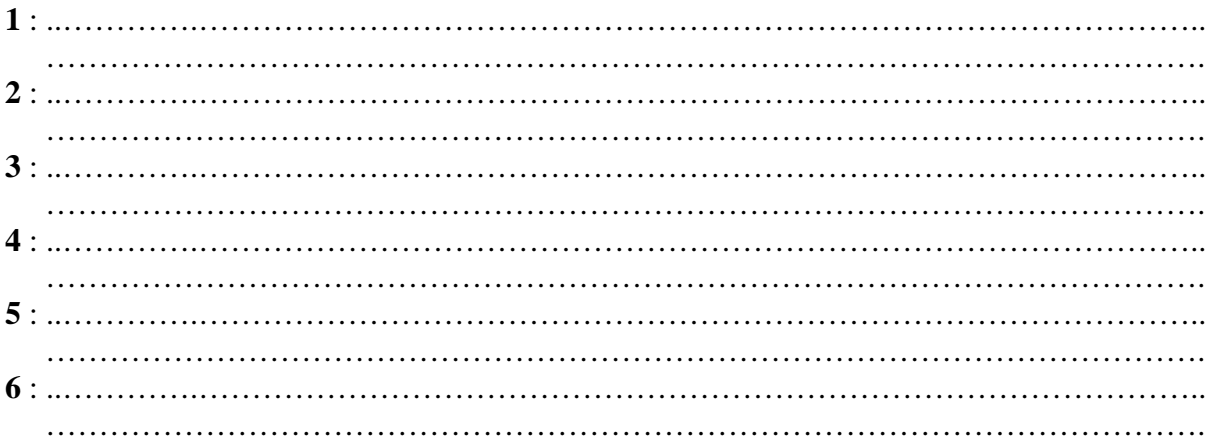